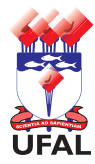

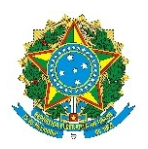

Universidade Federal de Alagoas – Ufal Departamento de Administração de Pessoal – DAP

# **Requerimento de Incentivo à Qualificação de Técnico-Administrativo**

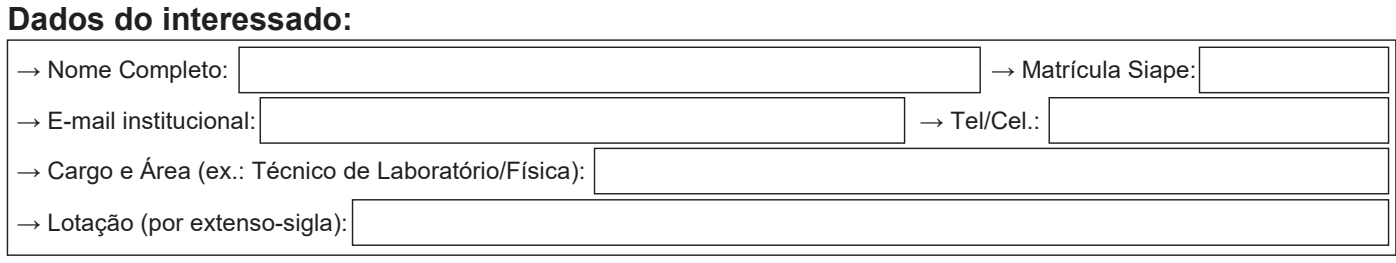

## **Documentos necessários (anexar na ordem informada abaixo):**

#### 1 – Este formulário.

2 – Cópia autenticada do Diploma ou Certificado (quando for Especialização).

Na **impossibilidade de apresentação desses, pode-se anexar**: documento formal expedido pela instituição de ensino responsável, que declare expressamente a conclusão efetiva, a aprovação do interessado e a inexistência de qualquer pendência para a aquisição da titulação, **JUNTAMENTE** com um comprovante de início de expedição e registro do respectivo diploma ou certificado, conforme Ofícios Circulares nº 2/2019-ME e 39/2019-MEC. Nada impede que essas duas comprovações venham em um só documento oficial. Tão logo o Diploma ou Certificado seja emitido, o servidor **DEVE** anexar cópia autenticada ao processo.

3 – Nos casos de **Especialização**, além da documentação acima descrita, acrescentar **Histórico Escolar**.

## **Descreva as atividades desempenhadas por você no ambiente de trabalho:**

### **Observações:**

**Declaro, sob as penas da lei, que assumo total responsabilidade pela veracidade das informações aqui prestadas.**

**Declaro que não foi ajuizada ação judicial para pleitear o pagamento da vantagem aqui solicitada, e caso venha a ajuizar, comprometo-me a informar o ocorrido oficialmente ao Departamento de Administração de Pessoal – DAP/Ufal, o que irá evitar a duplicidade de processo, seja administrativo ou judicial, para o objeto ora tratado, conforme observância do art. 4º, alínea g, da Portaria Conjunta nº 02/2012/SGP e SOF, do Ministério do Planejamento, Orçamento e Gestão, publicada no DOU nº 232, página 101, de 03/12/2012.**

 $\frac{1}{2}$  ,  $\frac{1}{2}$  ,  $\frac{1$ 

Assinatura do interessado

Requerimento – versão atualizada em set/2021 – Diagramação: CCAF/DAP – Tel.: 82 3214-1122 – ccaf@dap.ufal.br

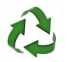

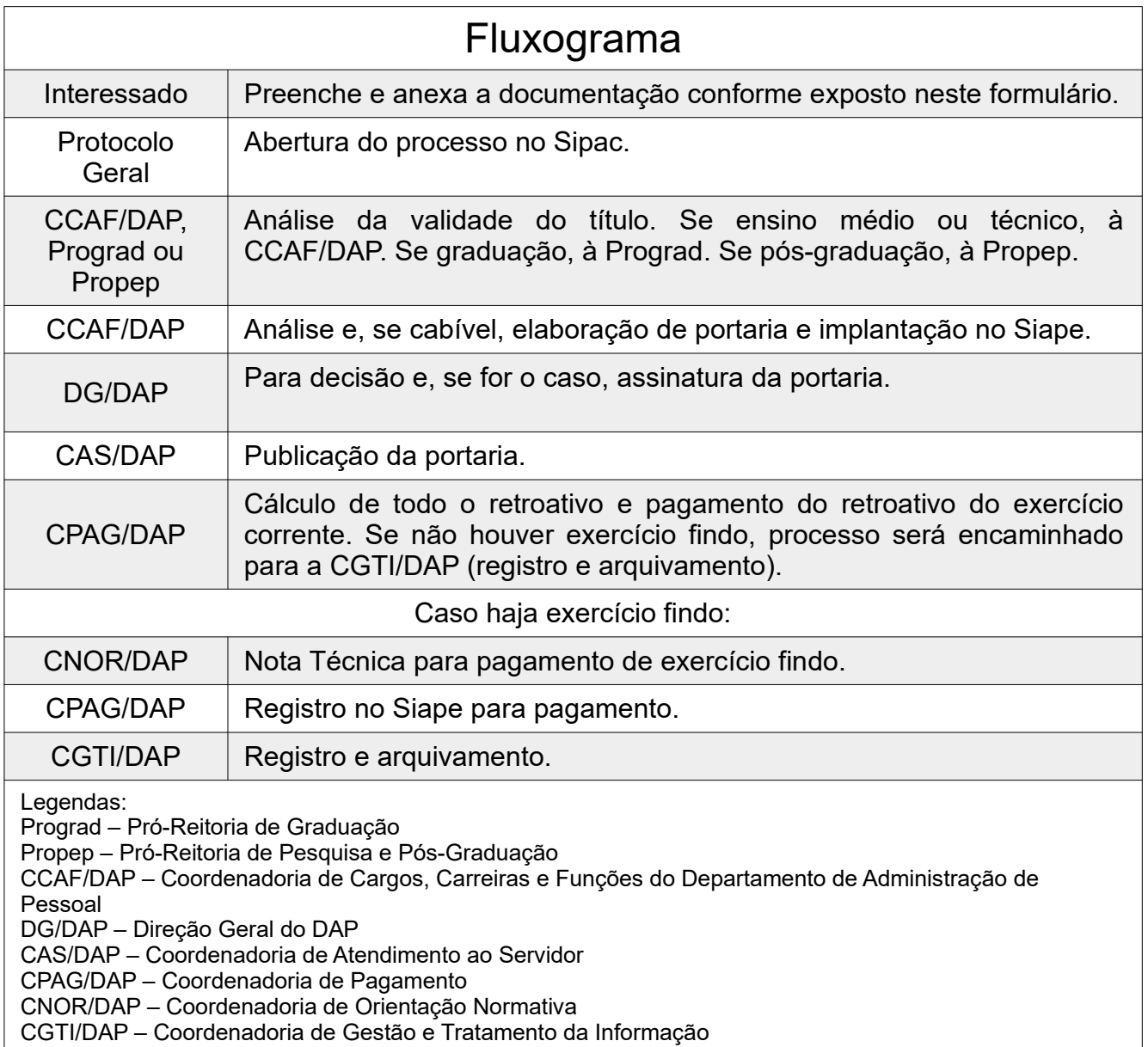